## **BẢNG TÓM TẮT CÁC THÔNG SỐ CÀI ĐẶT – SERIES VFD-E –**

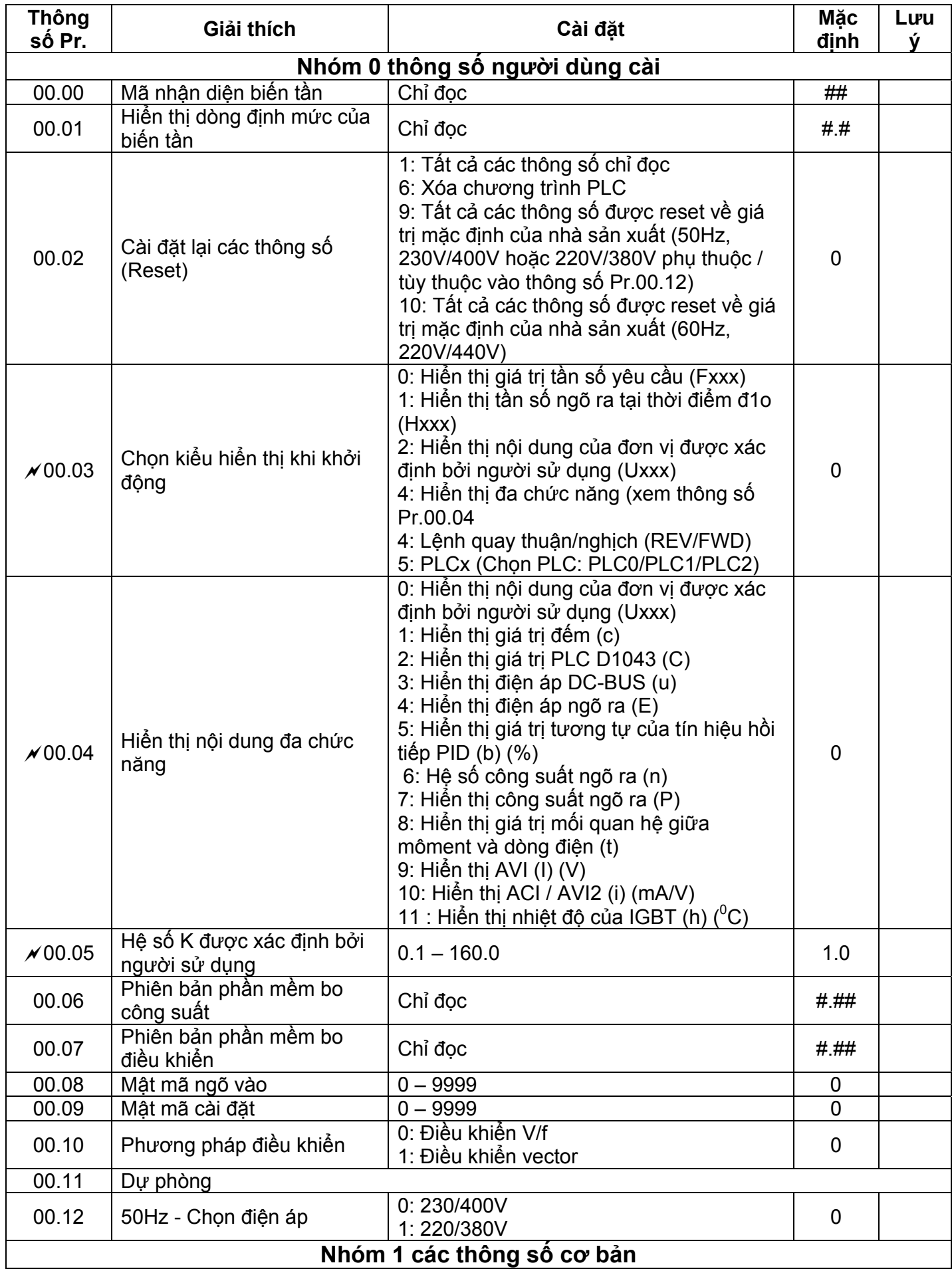

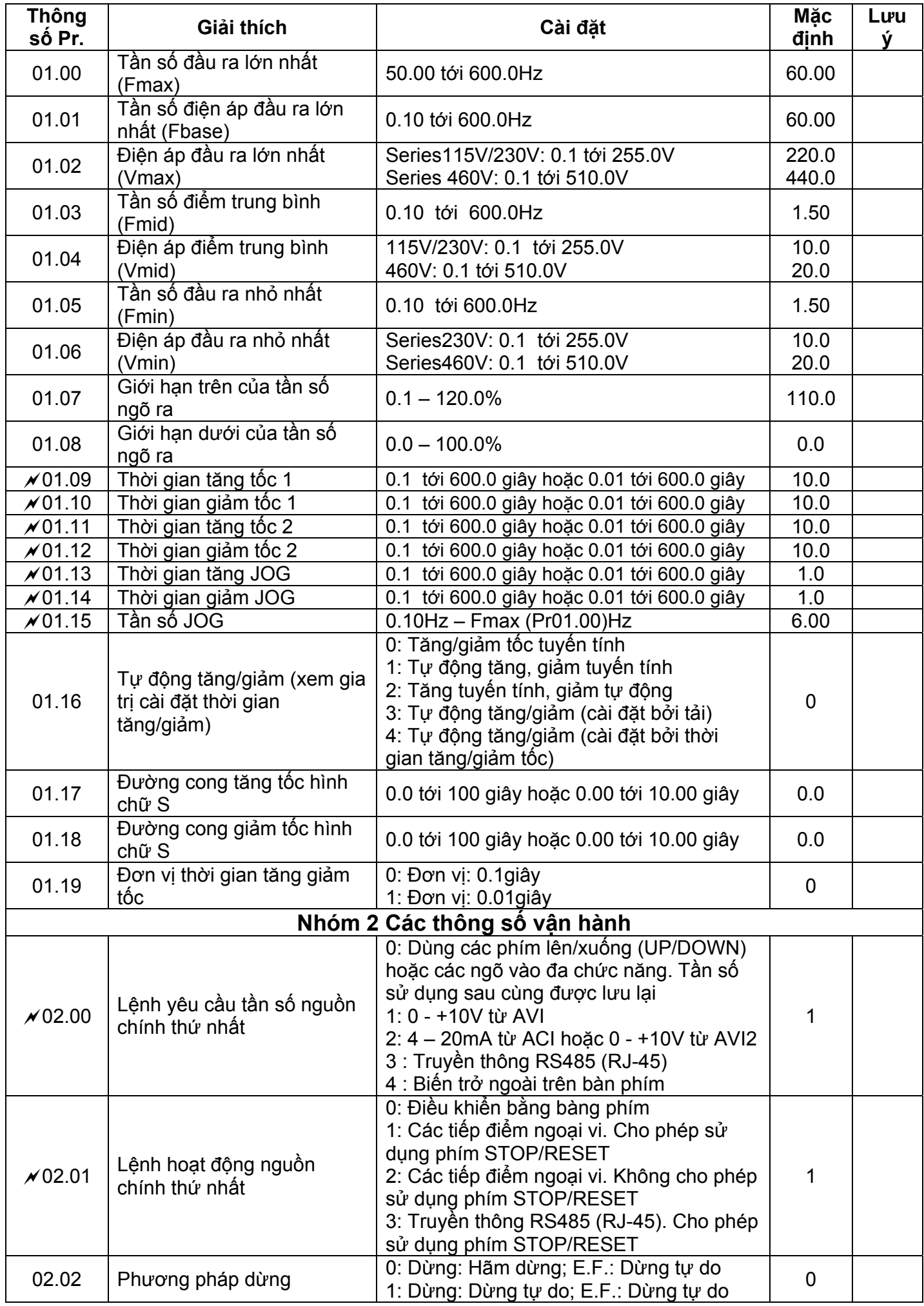

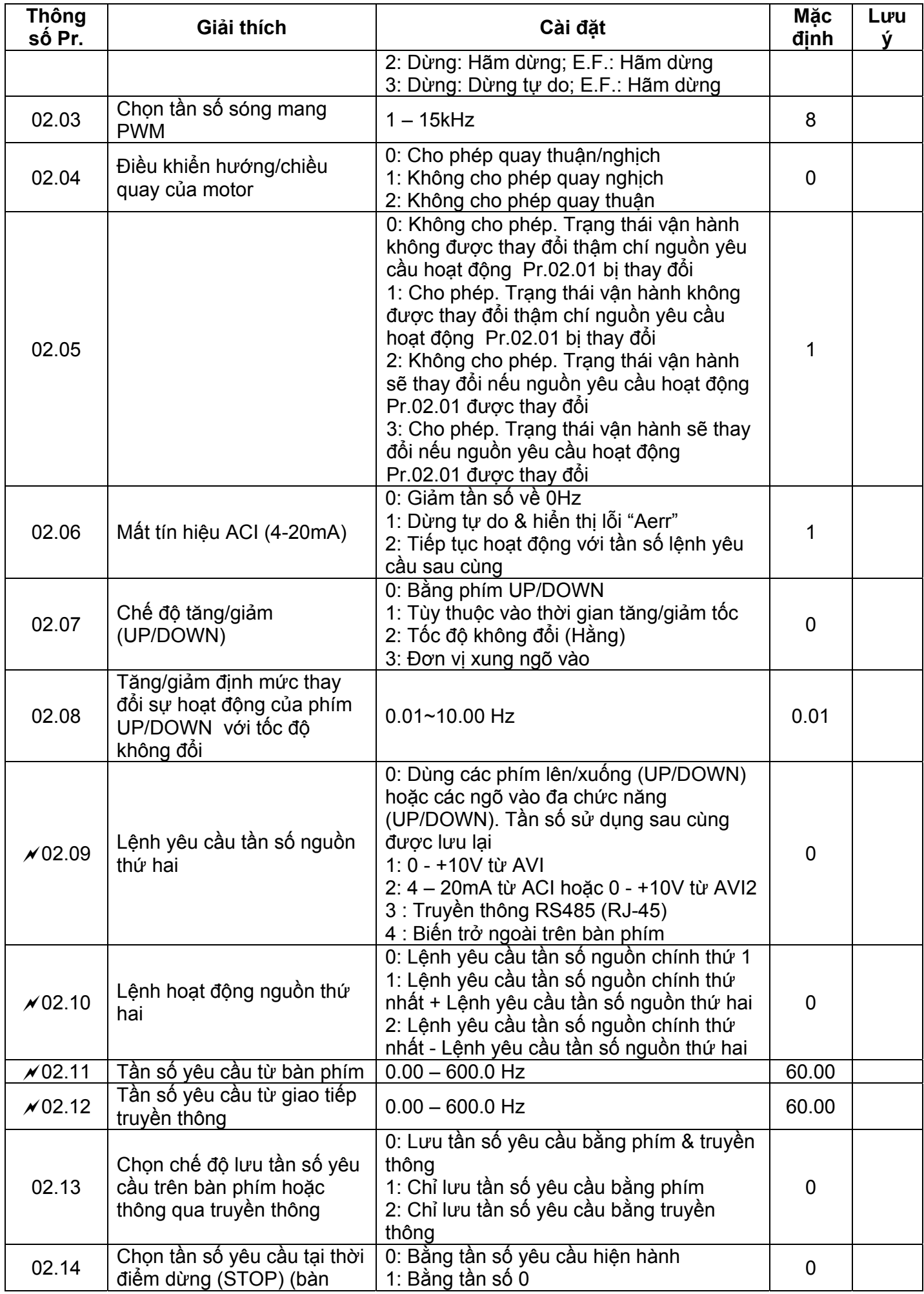

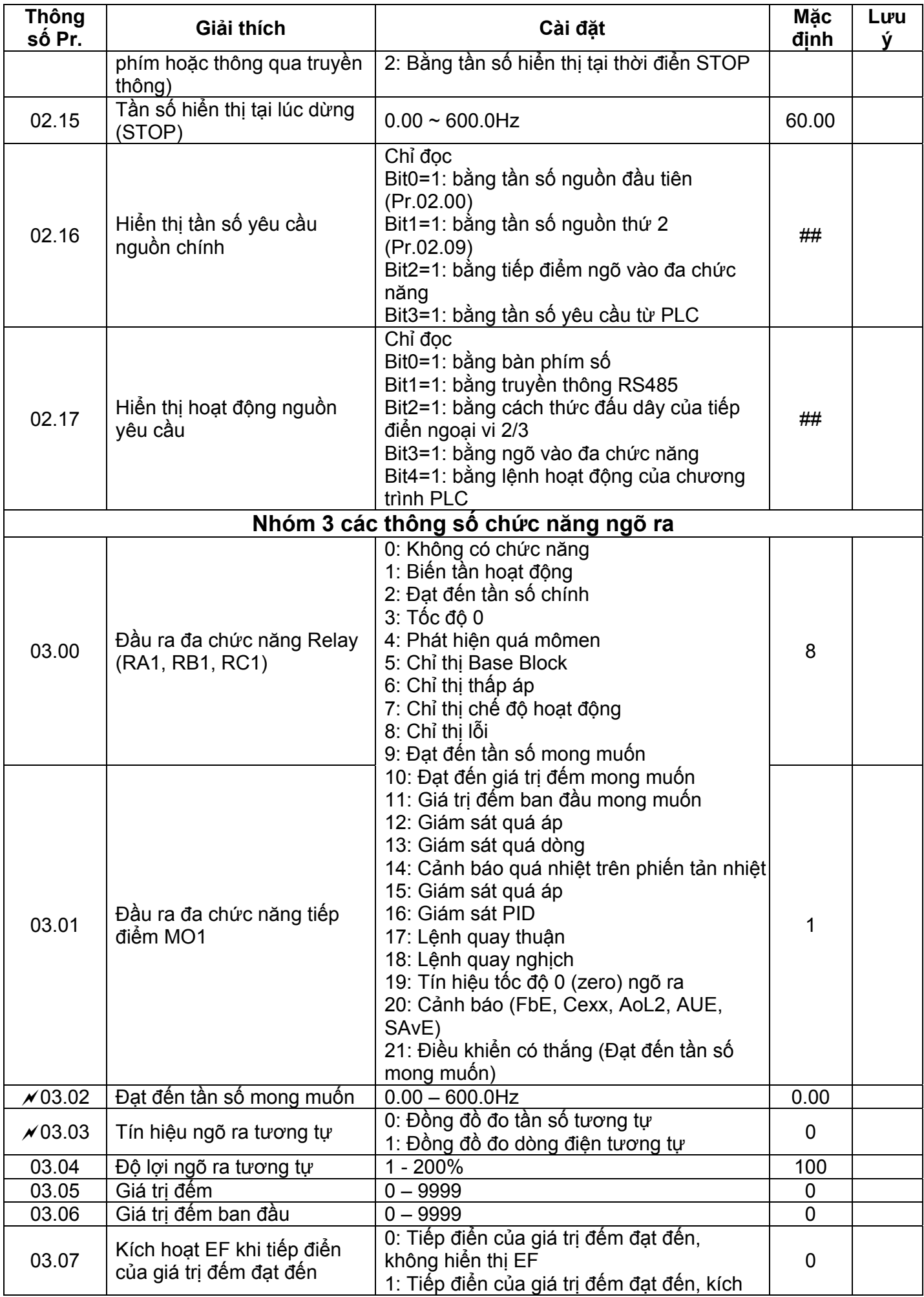

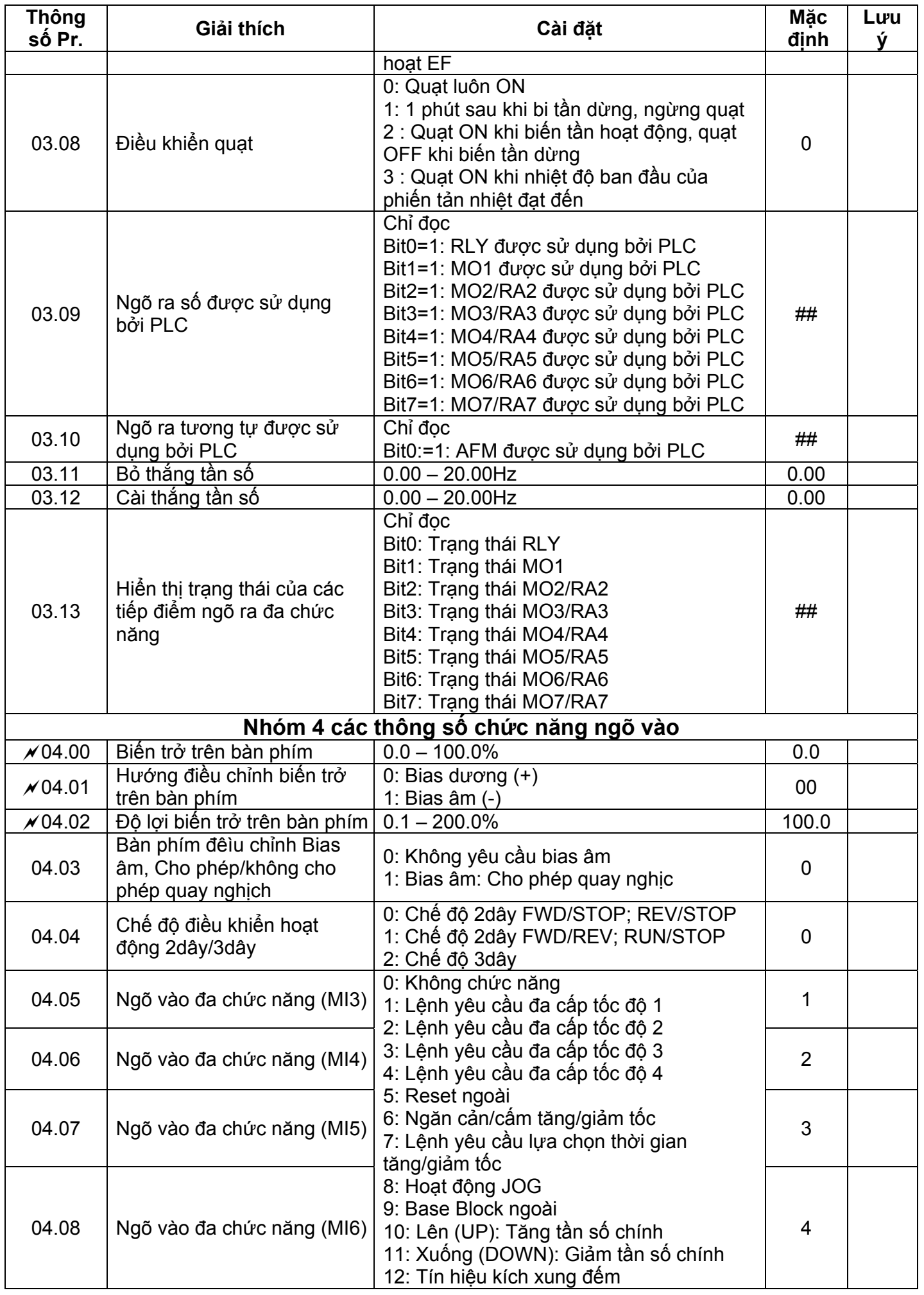

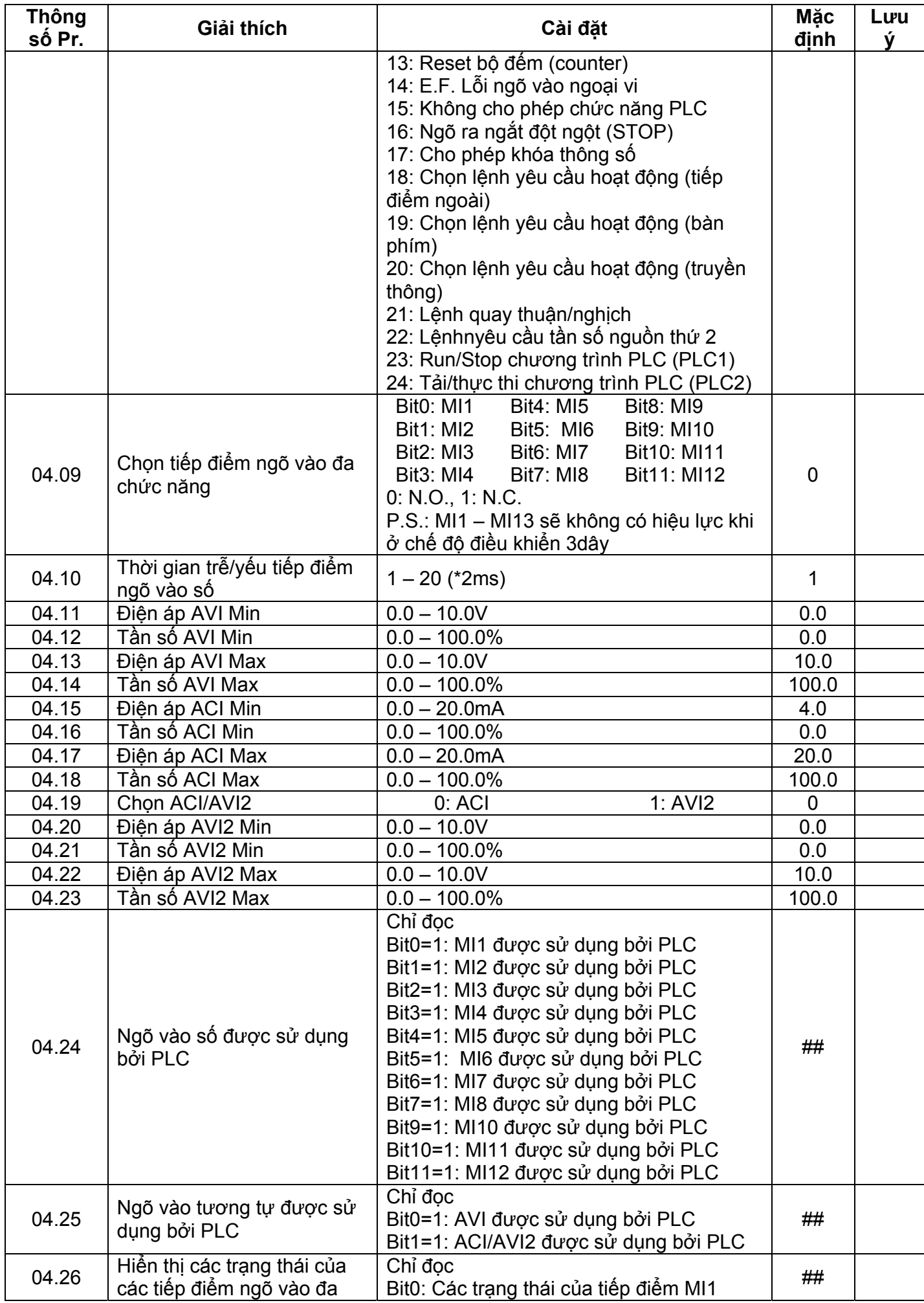

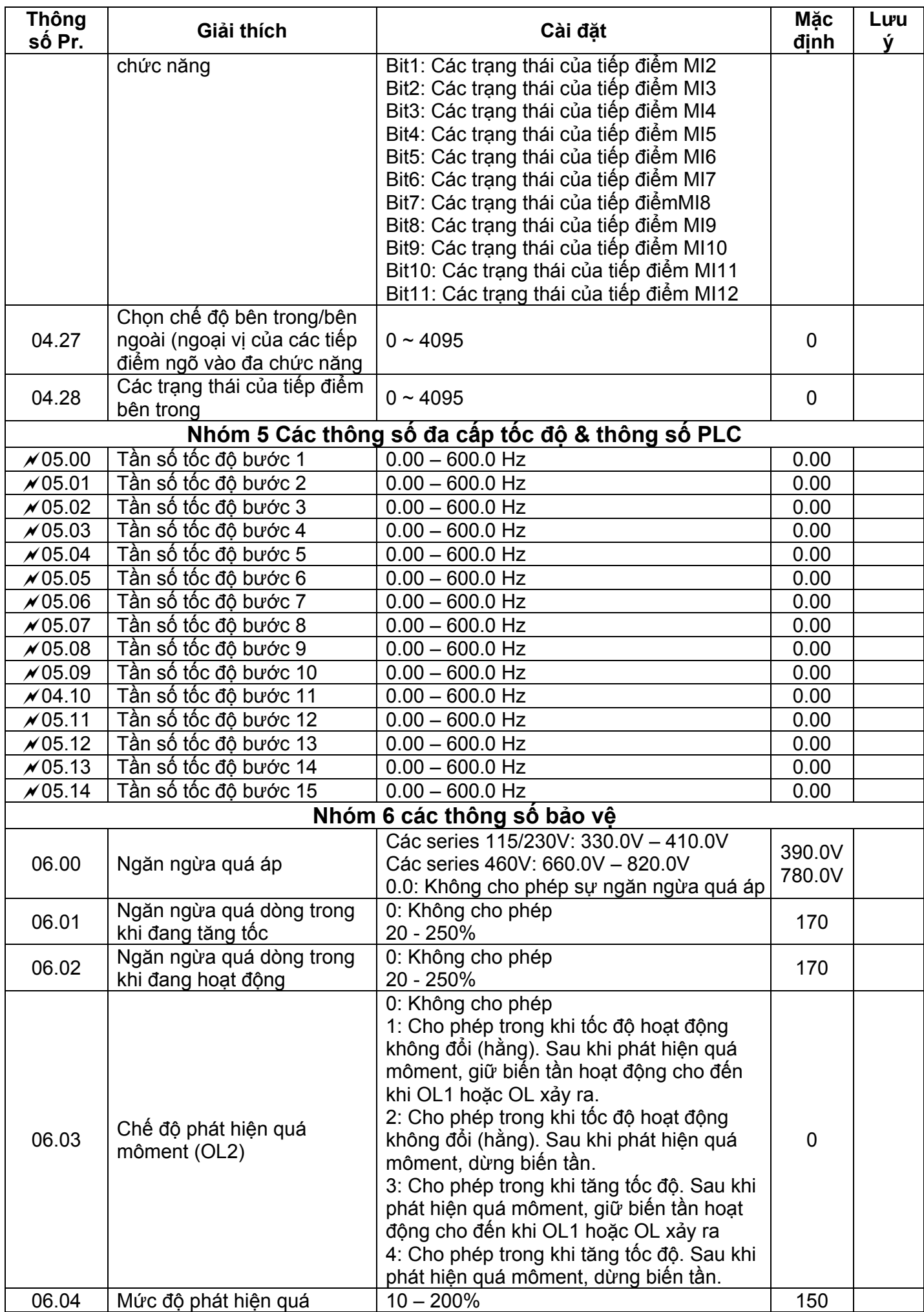

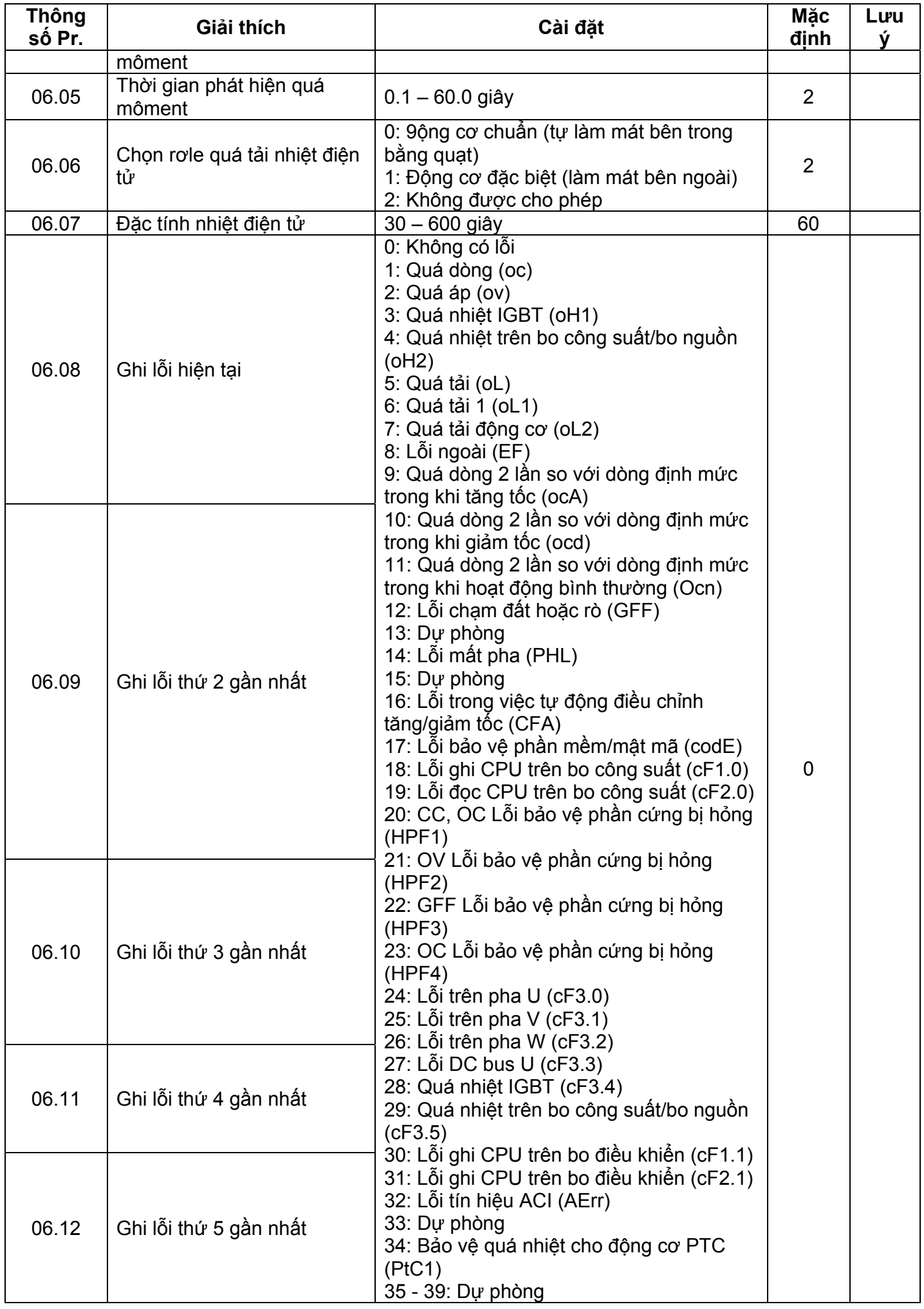

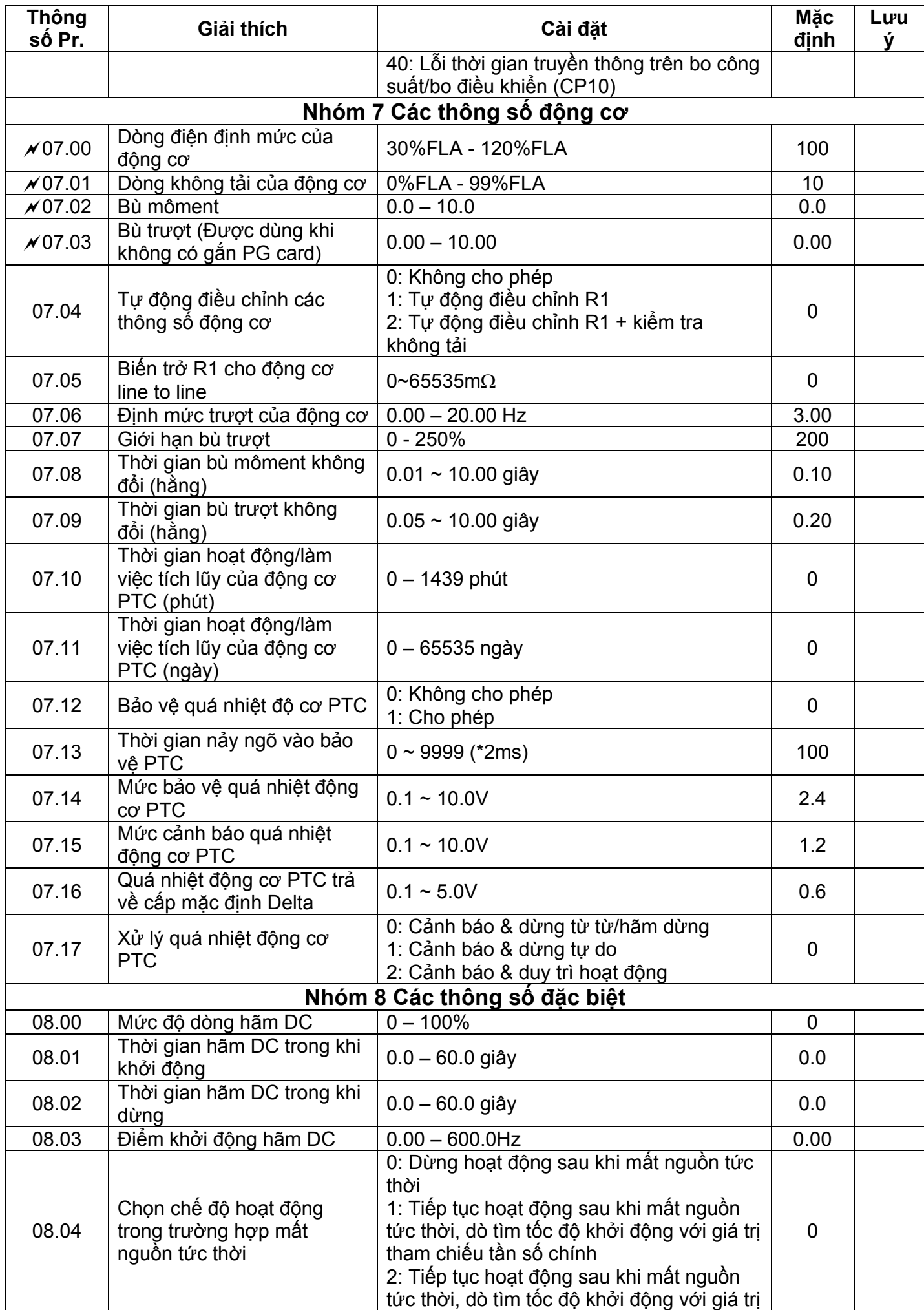

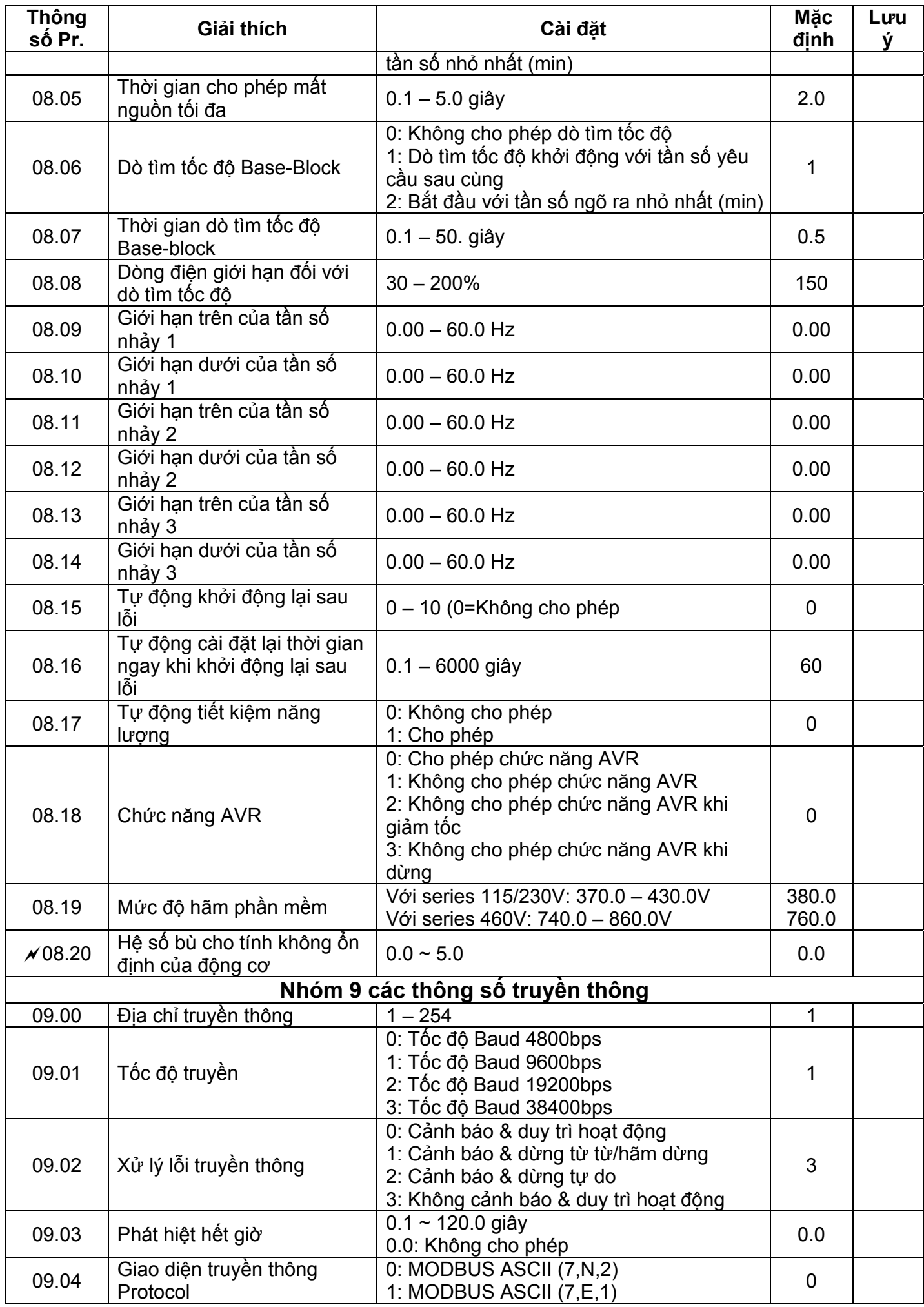

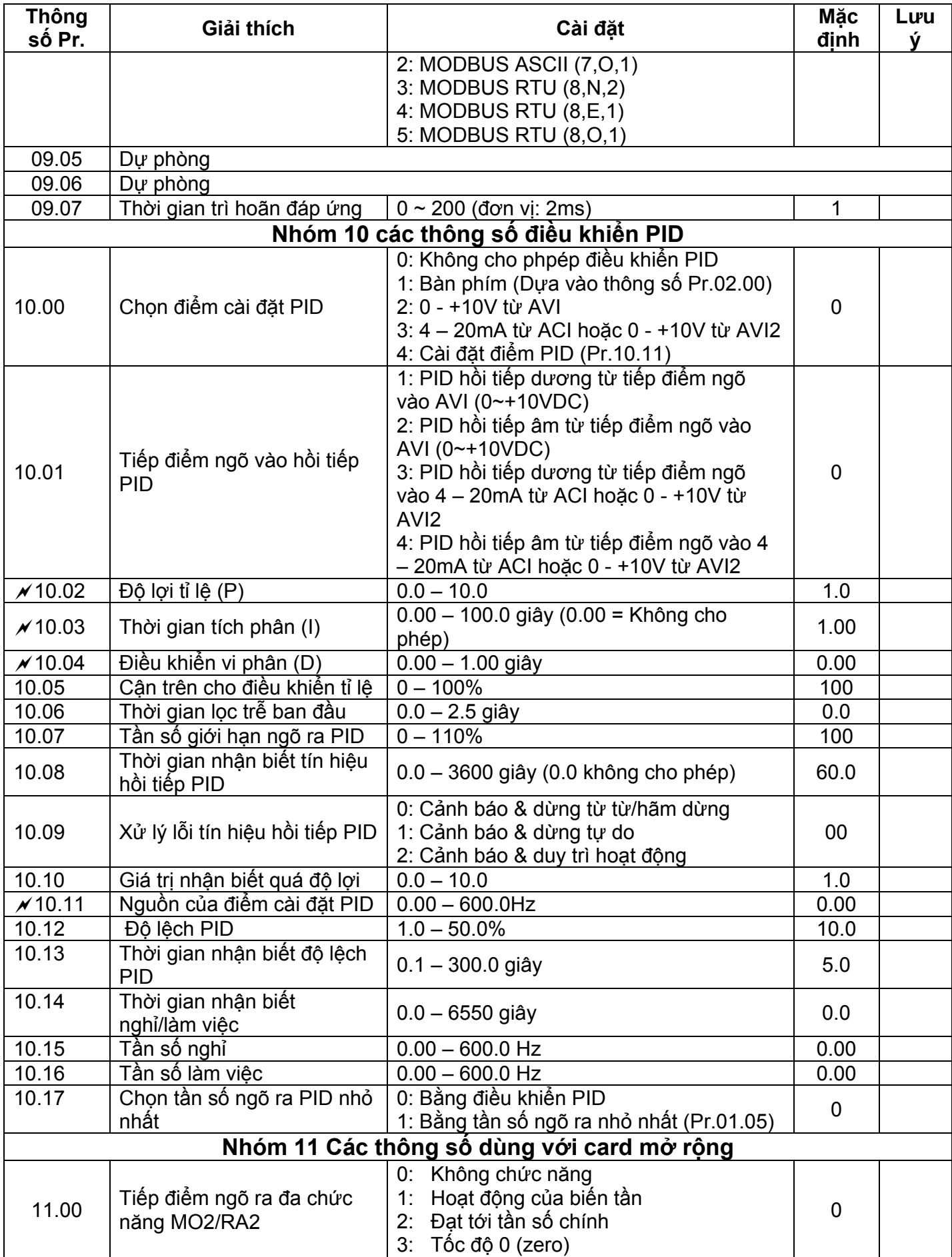

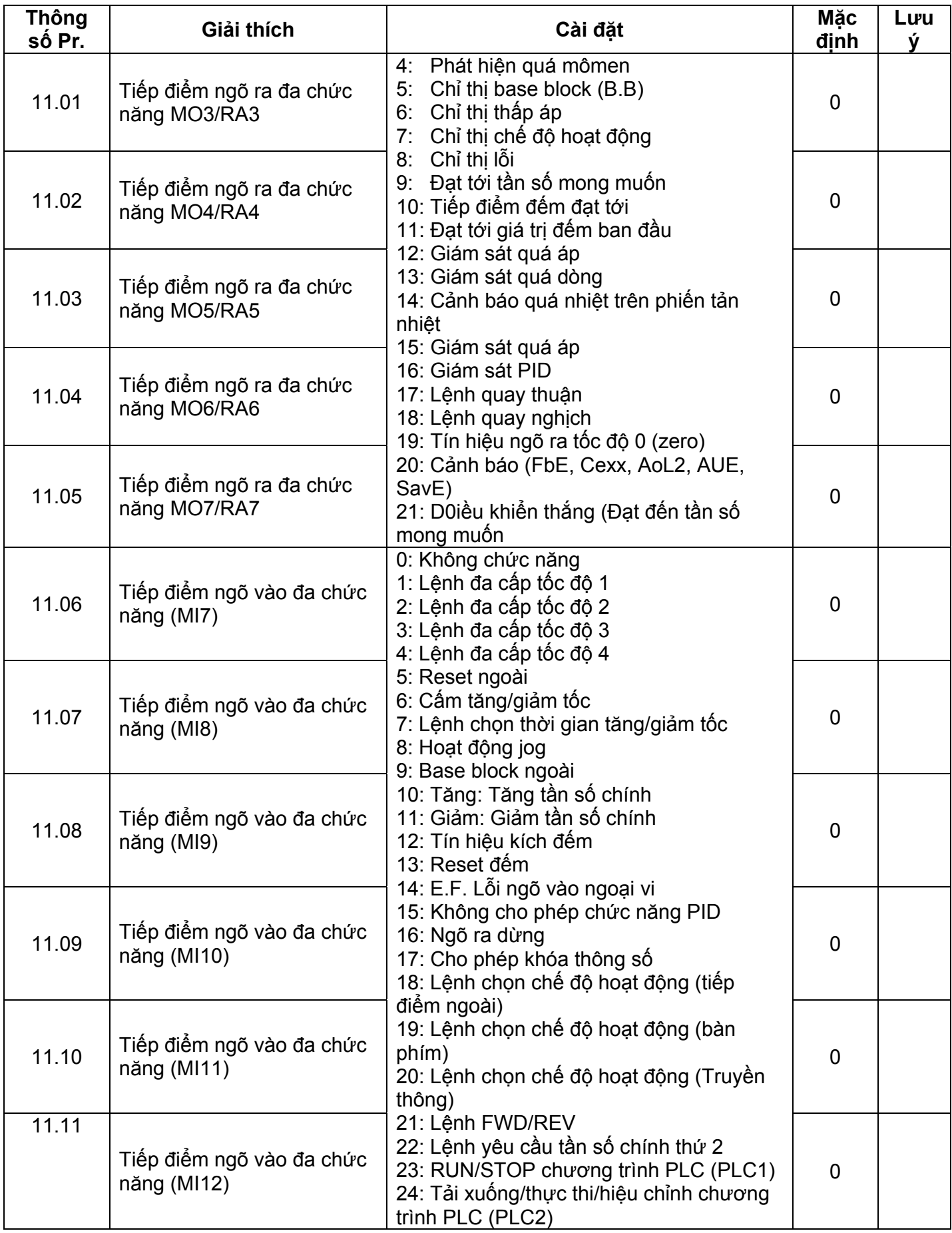